## Package 'flowSpecs'

May 15, 2024

<span id="page-0-0"></span>Version 1.19.0

Date 2023-04-05

Type Package

Title Tools for processing of high-dimensional cytometry data

biocViews Software,CellBasedAssays,DataRepresentation,ImmunoOncology, FlowCytometry,SingleCell,Visualization,Normalization,DataImport

Description This package is intended to fill the role of conventional cytometry pre-processing software, for spectral decomposition, transformation, visualization and cleanup, and to aid further downstream analyses, such as with DepecheR, by enabling transformation of flowFrames and flowSets to dataframes. Functions for flowCore-compliant automatic 1D-gating/filtering are in the pipe line. The package name has been chosen both as it will deal with spectral cytometry and as it will hopefully give the user a nice pair of spectacles through which to view their data.

## BugReports <https://github.com/jtheorell/flowSpecs/issues>

License MIT + file LICENSE

Encoding UTF-8

LazyData false

RoxygenNote 7.2.3

**Depends**  $R$  ( $>= 4.0$ )

**Imports** ggplot2 ( $>= 3.1.0$ ), BiocGenerics ( $>= 0.30.0$ ), BiocParallel ( $>=$ 1.18.1), Biobase (>= 2.48.0), reshape2 (>= 1.4.3), flowCore (>= 1.50.0), zoo ( $> = 1.8.6$ ), stats ( $> = 3.6.0$ ), methods ( $> = 3.6.0$ )

Suggests testthat, knitr, rmarkdown, BiocStyle, DepecheR

VignetteBuilder knitr

git\_url https://git.bioconductor.org/packages/flowSpecs

git branch devel

git\_last\_commit 78b2e0d

git\_last\_commit\_date 2024-04-30

Repository Bioconductor 3.20 Date/Publication 2024-05-15 Author Jakob Theorell [aut, cre] Maintainer Jakob Theorell <jakob.theorell@ki.se>

## **Contents**

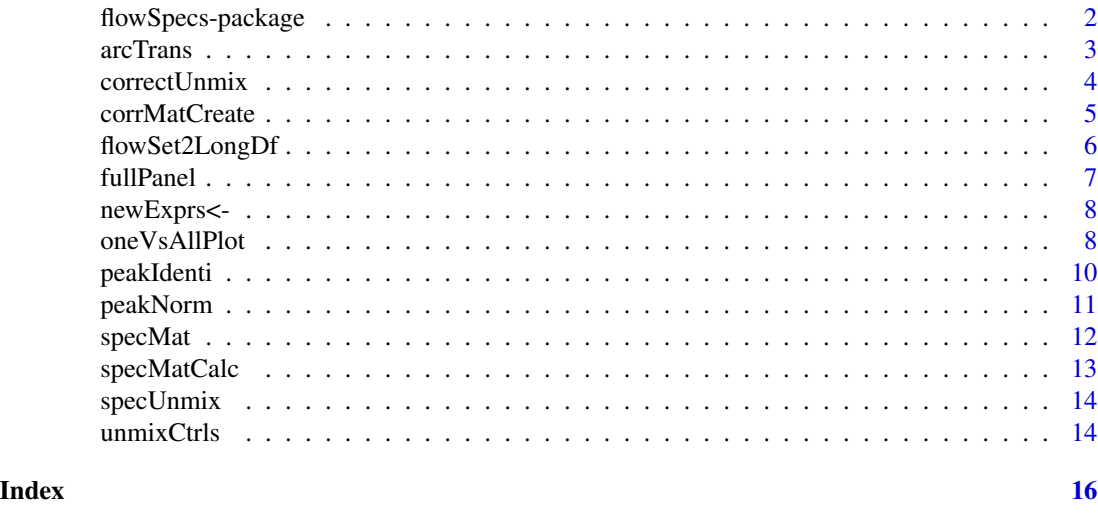

## flowSpecs-package *Tools for processing high-dimensional cytometry files*

## Description

This package is intended to fill the role of conventional cytometry pre-processing software, for spectral decomposition, transformation, visualization and cleanup, and to aid further downstream analyses, such as with DepecheR, by enabling transformation of flowFrames and flowSets to dataframes. Functions for flowCore-compliant automatic 1D-gating/filtering are in the pipe line. It is worth noting here that even if there are dedicated spectral cytometers, it is possible to increase the separation of the fluorochromes in a conventional flow cytometer too, by just keeping all non-used channels open. That will however also require the use of spectral unmixing, rather than compensation, as the compensation functions generally require the compensation matrix to be symmetrical. So please open all channels, and use this software!

## Author(s)

Maintainer: Jakob Theorell <jakob.theorell@ndcn.ox.ac.uk>

## See Also

[flowCore](#page-0-0)

<span id="page-1-0"></span>

<span id="page-2-1"></span><span id="page-2-0"></span>

#### Description

This is a simple wrapper function for the base asinh function, that is useful for flowFrames and flowSets. It also allows for reversing the transformation with the argument "unTrans".

## Usage

arcTrans(flowObj, transNames, transCoFacs = "default", unTrans = FALSE)

## Arguments

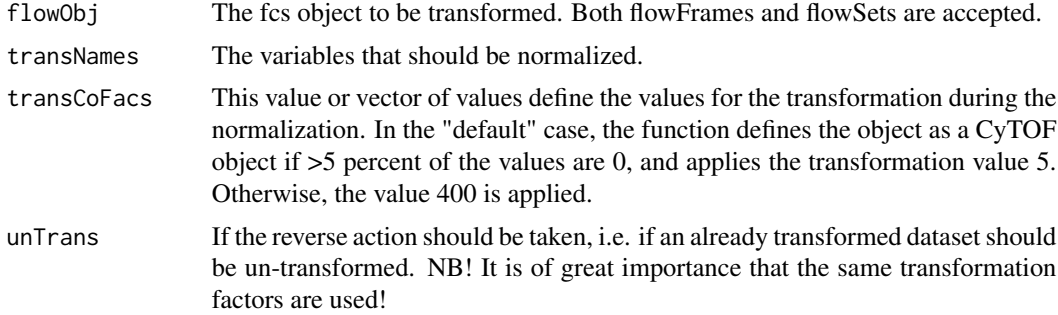

## Value

A flow object containing the transformed data, and with all metadata left untouched.

## Examples

```
# Import some data and the spectral matrix. The latter can be generated using
# specMatCalc
data(fullPanel)
data(specMat)
fullPanelUnmixed <- specUnmix(fullPanel, specMat)
# Identify the columns that should be transformed
colnames(fullPanelUnmixed)
# The time and scatter parameters should not, but apart from that, all should
# be included.
transNames <- colnames(fullPanelUnmixed)[seq(6,18)]
# ow, transform this file, with the default transformation factor of 400.
# NB! It is alway advisable to visually (or computationally) check the data
```

```
# for the most optimal transformation factors. These often vary from marker
# to marker.
```
<span id="page-3-0"></span>4 correctUnmix

fullPanelTrans <- arcTrans(fullPanelUnmixed, transNames)

<span id="page-3-1"></span>correctUnmix *Correct defects in spectral unmixing by compensation*

## Description

This function provides a way to reduce the defects in the spectral unmixing, by creating a secondary correction matrix, which is symmetrical.

## Usage

```
correctUnmix(unmixFlowObj, corrMat, transCoFacs = 400)
```
## Arguments

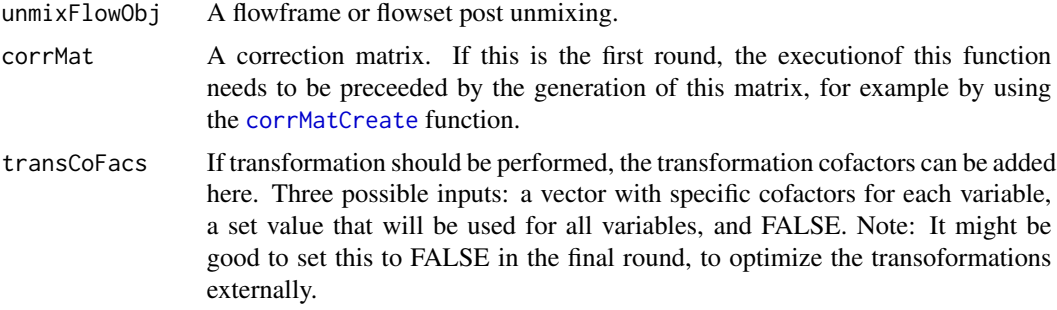

## Value

The unmixed flow object, now corrected with the values from the corrMat.

## See Also

[specUnmix](#page-13-1), [arcTrans](#page-2-1), [corrMatCreate](#page-4-1)

## Examples

```
# Load uncompensated data
data(fullPanel)
```

```
# Load the spectral unmixing matrix generated with controls from the same
# experiment. These can be generated using the specMatCalc function.
data(specMat)
```

```
# And now unmix
fullPanelUnmix <- specUnmix(fullPanel, specMat)
```
## <span id="page-4-0"></span>corrMatCreate 5

```
# Create an empty unmixinng matrix
corrMat <- corrMatCreate(specMat)
# Now correct the data with this. In the first instance, this will of course
# not have any effect, more than transformation, as the corrMat is empty.
fullPanelCorr <- correctUnmix(fullPanelUnmix, corrMat)
# This now needs to be investigated, to identify any possible compensation
# defects. This is most easily done with the oneVsAllPlot executed in the
# following way:
## Not run:
oneVsAllPlot(fullPanelCorr)
## End(Not run)
# One obvoius defect that shows when doing this is between CD56 and IgM:
oneVsAllPlot(fullPanelCorr, "BV650_CD56", saveResult = FALSE)
# This is corrcted the following way:
corrMat["BV650_CD56", "AF647_IgM"] <- -0.03
fullPanelCorr <- correctUnmix(fullPanelUnmix, corrMat)
oneVsAllPlot(fullPanelCorr, "BV650_CD56", saveResult = FALSE)
# This process is iterated until there are no remaining artifacts. Good help
# to do this is a set of fluorescence-minus-one controls. If that is not
# available, a rule of thumb is that if the signal in marker x is
# strongly negatively correlated to marker y, so that highly
# single-x-posisive values are below zero, then this is with all likelihood
# an artifact. The situation becomes more complicated with strong positive
# correlations, as they can occur in biology, so there one has to take more
# care and keep the marker biology in mind.
```
<span id="page-4-1"></span>corrMatCreate *Generate a correction matrix for cytometry data analysis*

## Description

This function aids the correctUnmix function, to create a symmetrical correction matrix that should be used together with a flowframe to correct the errors of unmixing.

#### Usage

corrMatCreate(specMat)

#### Arguments

specMat The spectral matrix used to unmix the dataset of interest.

## Value

A symmetrical matrix of zeros with the right row- and column names.

## See Also

[correctUnmix](#page-3-1)

## Examples

# Load uncompensated data data(fullPanel)

# Load the spectral unmixing matrix generated with controls from the same # experiment. These can be generated using the specMatCalc function. data(specMat)

```
# And now unmix
fullPanelUnmix <- specUnmix(fullPanel, specMat)
```
# Create an empty unmixinng matrix corrMat <- corrMatCreate(specMat)

flowSet2LongDf *Convert a flowSet to one long dataframe with all identifiers as separate #columns.*

## Description

This function is mainly used for compatibility with matrix-based clustering algorithms, such as depeche in the DepecheR package.

## Usage

```
flowSet2LongDf(flowObj, idInfo)
```
## Arguments

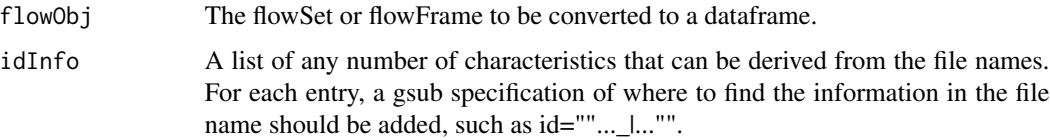

## Value

A long data frame with one column per PMT/APD (or fluorochrome, depending on the state of the imported files), one for the acquisition date (for fcs files) and one colum for each specified slot above. If no gsub-pattern is provided, only a single column with the full file name will be used to separate the observations from each file.

<span id="page-5-0"></span>

#### <span id="page-6-0"></span>fullPanel 7 and 7 and 7 and 7 and 7 and 7 and 7 and 7 and 7 and 7 and 7 and 7 and 7 and 7 and 7 and 7 and 7 and 7 and 7 and 7 and 7 and 7 and 7 and 7 and 7 and 7 and 7 and 7 and 7 and 7 and 7 and 7 and 7 and 7 and 7 and 7

## See Also

[depeche](#page-0-0)

## Examples

#' # Load uncompensated data data(fullPanel)

```
# Load the spectral unmixing matrix generated with controls from the same
# experiment. These can be generated using the specMatCalc function.
data(specMat)
```

```
# Now unmix
fullPanelUnmix <- specUnmix(fullPanel, specMat)
```

```
# Transform all fluorescent channels
fullPanelTrans <- arcTrans(fullPanelUnmix,
   transNames = colnames(fullPanelUnmix)[6:18])
```

```
# This function is primarily meant to be used with flowSets.
# If we had only one flowFrame, we could just extract the data by
# the use of the flowCore function exprs(), so we will convert the data to a
# flowSet now.
library(flowCore)
fullPanelFs <- flowSet(fullPanelTrans)
```

```
# Before converting to a dataframe it is important to get an idea of the
# structure of the names, to be able to extract meaningful parts of the name.
# Here, we have an exceptional case again, as the flowSet has just been
# created, so there is actually no meaningful name of the flowFrame inside
# it. So for example reasons, we will give it one now:
sampleNames(fullPanelFs) <- "PBMC_full_panel_d1.fcs"
```

```
# And now, we generate the dataframe:
fullPanelDf <- flowSet2LongDf(fullPanelFs, idInfo =
                                   list("Tissue" = "|\_full\_panel... \\\cdot....
                                       "Donor" = "\dots-full_panel_|\wedge f(s)|# This is the result
str(fullPanelDf)
```
fullPanel *A fully stained spectral cytometry sample*

#### Description

This is a flowFrame with a PBMC sample stained with 12 fluorochromes. Data acquired on a 44 detector, 3 laser Cytek Aurora® instrument by J Theorell. Date: 2018-10-25.

## <span id="page-7-0"></span>Usage

data(fullPanel)

#### Format

An object of class "flowFrame"

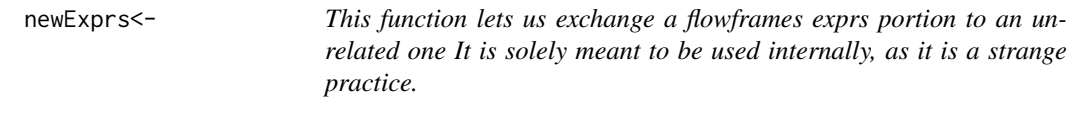

## Description

This function lets us exchange a flowframes exprs portion to an unrelated one It is solely meant to be used internally, as it is a strange practice.

## Usage

newExprs(x) <- value

## Arguments

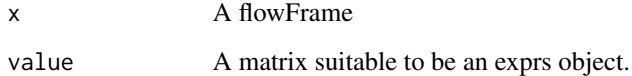

## Value

A new flowFrame with "value" as the exprs portion.

oneVsAllPlot *Plotting all variables against a single variable*

## Description

This function is useful both when setting appropriate gates and when the adjustments of the compensation are done

## <span id="page-8-0"></span>oneVsAllPlot 9

## Usage

```
oneVsAllPlot(
  flowObj,
  yCol = "all",nRows = 10000,
 plotName = "default",
 dirName = "All_vs_all_plots",
  zeroTrim = TRUE,
 hexBins = 30,
  saveResult = TRUE
)
```
## Arguments

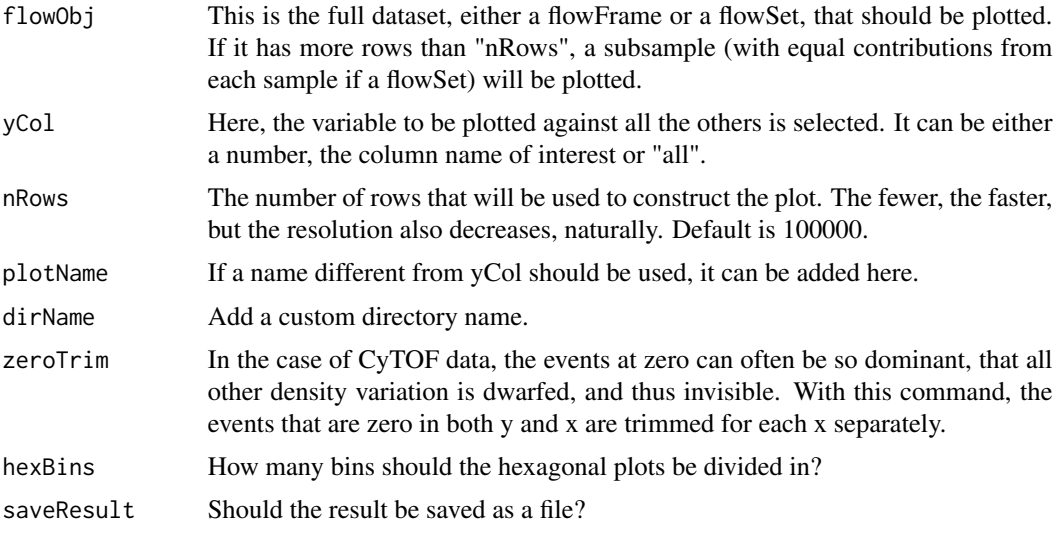

## Value

A plot with one 2D-graph for each variable that the y-variable should be plotted against.

## See Also

[correctUnmix](#page-3-1)

## Examples

```
#' # Load uncompensated data
data(fullPanel)
# Load the spectral unmixing matrix generated with controls from the same
# experiment. These can be generated using the specMatCalc function.
data(specMat)
```
# Now unmix

```
fullPanelUnmix <- specUnmix(fullPanel, specMat)
# Transform all fluorescent channels
fullPanelTrans <- arcTrans(fullPanelUnmix,
    transNames = colnames(fullPanelUnmix)[6:18])
# And now run the function. If no specific marker is selected, as in this
# case, then all markers will be plotted in a new sub-directory.
# Further, if you leave the saveResult to TRUE, a pdf will be created.
oneVsAllPlot(fullPanelTrans, yCol = "BV650_CD56", saveResult = FALSE)
# This shows that there is a compensation artifact between AF647_IgM and
# BV650_CD56, which is an expected combination to cause problems, due to the
# similar emission characteristics. It is therefore recommended to go on to
# correctUnmix function.
```
peakIdenti *Peak identification for higher-level functions.*

#### Description

This function is primarily thought to be used internally to define peaks in data. One function is borrowed from package vulcan, namely the vulcan::densityauc, which is neat, but the package is large and significantly increases the installation time, and the importing is thus discarded.

## Usage

```
peakIdenti(
 markerData,
 volThresh = 0.05,
 distThresh = 0.1,
  adjust = 2,
 nPeaks = 2,
  returnStats = FALSE
\lambda
```
#### Arguments

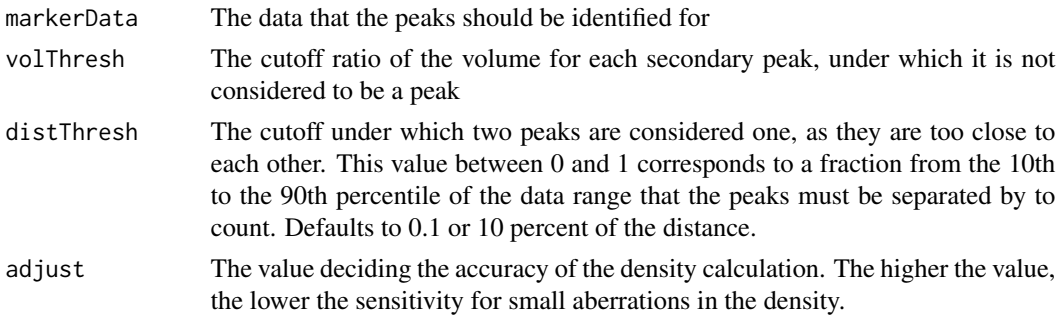

## <span id="page-10-0"></span>peakNorm 11

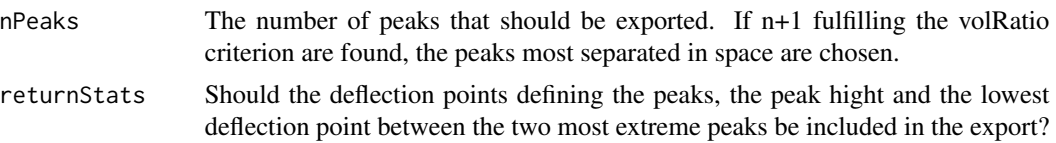

## Value

The information about the peaks in question. Depending on if returnStats is TRUE or not and the number of peaks, it will change in complexity.

## See Also

[densityauc](#page-0-0)

peakNorm *Normalize batch differences in intensities by aligning peaks*

## Description

This function is intended to be used on standardized controls, preferrably one standard that has been acquired with every batch. This function needs to be applied separately for each batch, with the same standard.

#### Usage

```
peakNorm(
  fs,
  ctrlPos,
  standFF,
  transNames = FALSE,
  transCoFacs,
  volThresh = 0.005,
  normOrNot = rep(TRUE, ncol(standFF))
)
```
## Arguments

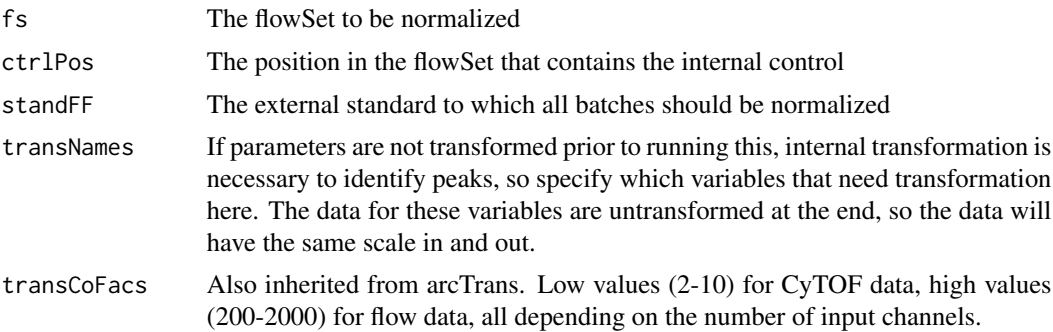

<span id="page-11-0"></span>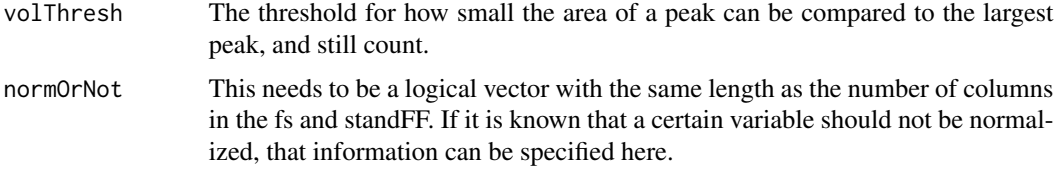

## Value

A normalized flowSet. In addition, output to console, to clarify #for which markers the same number of peaks was detected in the control and the standard, as normalization will only be applied for these.

#### Examples

```
#Load uncompensated data and spectral matrix.
data(fullPanel)
data(specMat)
# And now unmix
fullPanelUnmix <- specUnmix(fullPanel, specMat)
#Create a new file with the value 1000 added to all values
library(flowCore)
fullPanelPlus1000 <- flowFrame(exprs(fullPanelUnmix)+1000)
# Check how they differ.
range(exprs(fullPanelUnmix)[,1])
# 143 1187733
range(exprs(fullPanelPlus1000)[,1])
# 1143 1188733
#Now normalize the new one to the old. NB! Here we will only
normPanel1000 <- peakNorm(flowSet(fullPanelPlus1000), 1, fullPanelUnmix,
transNames = colnames(fullPanelUnmix)[6:18], transCoFacs = 500)
#And now check the new result
range(exprs(normPanel1000[[1]] )[,1])
# 143 1187733
```
specMat *Spectral unmixing matrix*

#### Description

This matrix is generated using the specMatCalc function and the unmixCtrls example file.

## Usage

data(specMat)

## <span id="page-12-0"></span>specMatCalc 13

## Format

An object of class "matrix";

specMatCalc *Calculating the matrix used for spectral unmixing*

## Description

This algoritm takes a flowSet containing single-stained controls and negative controls, including an autofluorescence control and estimates the unmixing for all fluorescent variables.

## Usage

specMatCalc(unmixCtrls, groupNames, autoFluoName)

#### Arguments

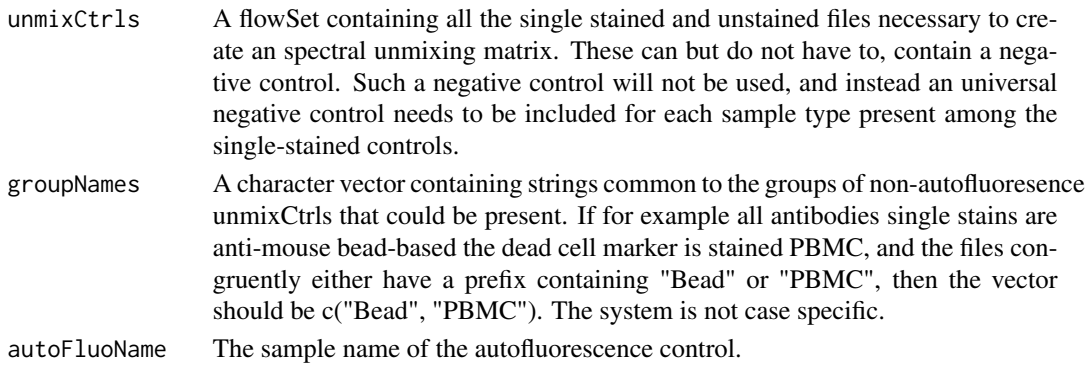

## Value

A data frame with each row representing a fluorochrome or or autofluorescence and each column representing a detector.

## Examples

```
# Load suitable unmixing controls. NB! If these originate from different
# sample types, such as beads and PBMC, there should be a negative control
# for each group and the names should reflect this, so that all PBMC samples
# would be called PBMC_unstained, PBMC_DCM, etc.
data(unmixCtrls)
```

```
# If the dataset contains cell controls, make sure that the cell population
# interest dominates FSC-A, as the data highest peak in this channel will be
# used.
```

```
# And run the function
specMat <- specMatCalc(unmixCtrls, groupNames = c("Beads_", "Dead_"),
autoFluoName = "PBMC_unstained.fcs")
```
<span id="page-13-1"></span><span id="page-13-0"></span>

## Description

This function performs the central task of spectral unmixing, to convert the raw photon detector input to "biological" proxy-signals.

## Usage

```
specUnmix(flowObj, specMat)
```
## Arguments

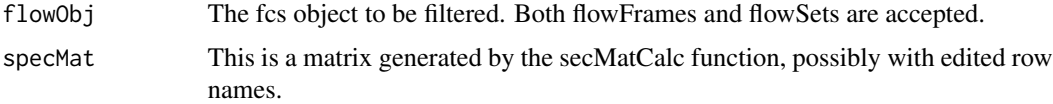

#### Value

The unmixed data. It will be returned in the format it was imported as.

## Examples

```
# Load uncompensated data
data(fullPanel)
# Load the spectral unmixing matrix generated with controls from the same
# experiment. These can be generated using the specMatCalc function.
data(specMat)
# And now, just run the function
fullPanelUnmix <- specUnmix(fullPanel, specMat)
```
unmixCtrls *Unmixing controls*

## Description

This is a flowSet with 14 spectral unmixing controls: 11 single-stained bead populations, 1 unstained bead, one dead-cell-marker- stained PBMC sample, one unstained PBMC sample, working as a control for the dead cell marker, and one autofluorescence control, which is also unstained PBMC (in fact the same sample as the negative control for the dead cell marker). Data acquired on a 44 detector, 3 laser Cytek Aurora® instrument by J Theorell. Date: 2018-10-25.

## unmixCtrls 15

## Usage

data(unmixCtrls)

## Format

An object of class "flowSet"

# <span id="page-15-0"></span>Index

∗ datasets fullPanel, [7](#page-6-0) specMat, [12](#page-11-0) unmixCtrls, [14](#page-13-0) ∗ internal newExprs<-, [8](#page-7-0) peakIdenti, [10](#page-9-0) ∗ package flowSpecs-package, [2](#page-1-0) arcTrans, [3,](#page-2-0) *[4](#page-3-0)* correctUnmix, [4,](#page-3-0) *[6](#page-5-0)*, *[9](#page-8-0)* corrMatCreate, *[4](#page-3-0)*, [5](#page-4-0) densityauc, *[11](#page-10-0)* depeche, *[7](#page-6-0)* flowCore, *[2](#page-1-0)* flowSet2LongDf, [6](#page-5-0) flowSpecs *(*flowSpecs-package*)*, [2](#page-1-0) flowSpecs-package, [2](#page-1-0) fullPanel, [7](#page-6-0) newExprs<-, [8](#page-7-0) oneVsAllPlot, [8](#page-7-0) peakIdenti, [10](#page-9-0) peakNorm, [11](#page-10-0) specMat, [12](#page-11-0) specMatCalc, [13](#page-12-0) specUnmix, *[4](#page-3-0)*, [14](#page-13-0) unmixCtrls, [14](#page-13-0)